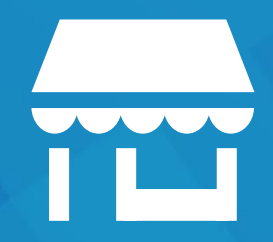

# TANUO/13 tiendas

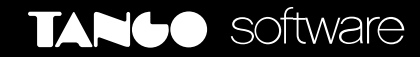

LA REBELDÍA DE CRECER

## TANGO tiendas

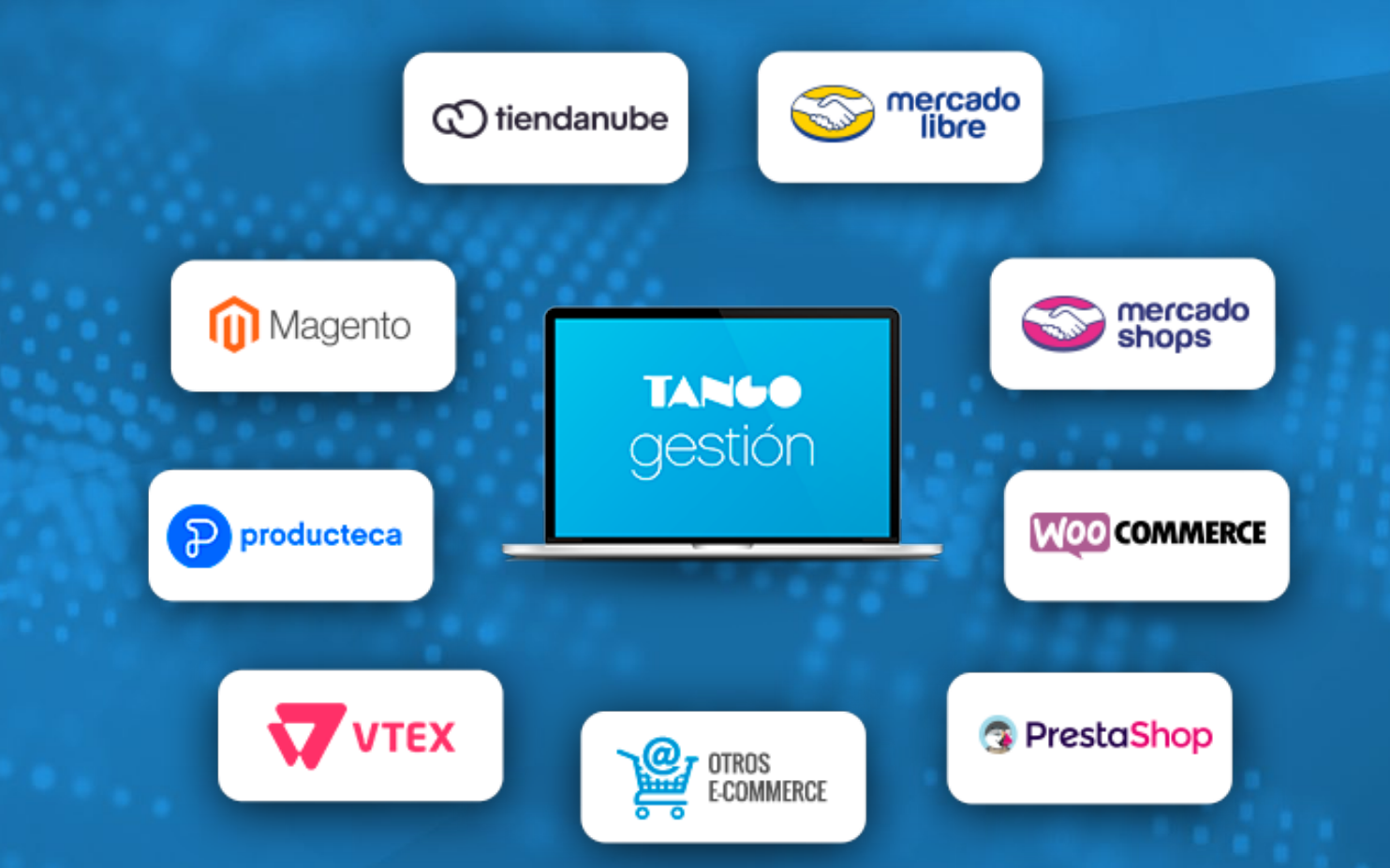

El servicio que te permite administrar y vincular tu Tango Ventas y Tango Ventas Restô con tus e-commerce

## Contenidos

**[BENEFICIOS](#page-3-0)** 

2 [TIENDAS](#page-6-0)

3 [PREGUNTAS FRECUENTES](#page-7-0)

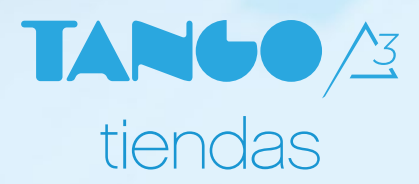

### <span id="page-3-0"></span>**BENEFICIOS**

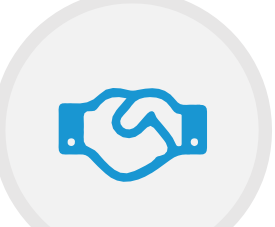

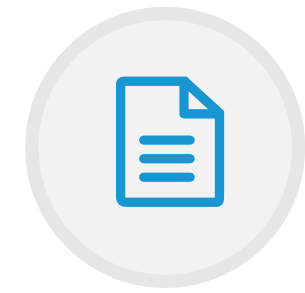

Permite la integración entre portales de comercio electrónico y Tango Ventas.

Las órdenes se exportan automáticamente a Tango Ventas.

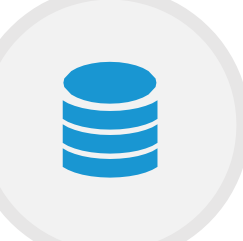

Tango Ventas recibe los datos de las órdenes, compradores, direcciones de entrega y formas de pago.

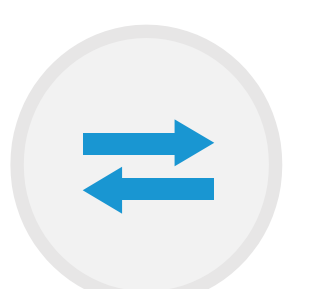

Se integra con portales de pago electrónico a través de Tango Cobranzas.

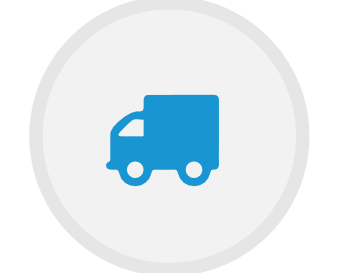

Es compatible con Mercado Envíos. Envía notificaciones de ventas a los

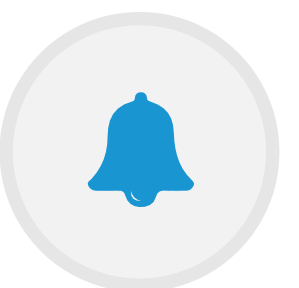

administradores de Tango Tiendas.

Con la modalidad de contratación estándar de Tango Tiendas contás con la integración directa con los portales de comercio electrónico más utilizados en el mercado: Mercado Libre, Mercado Shops, Tiendanube, Mercado Pago Delivery y PedidosYa.

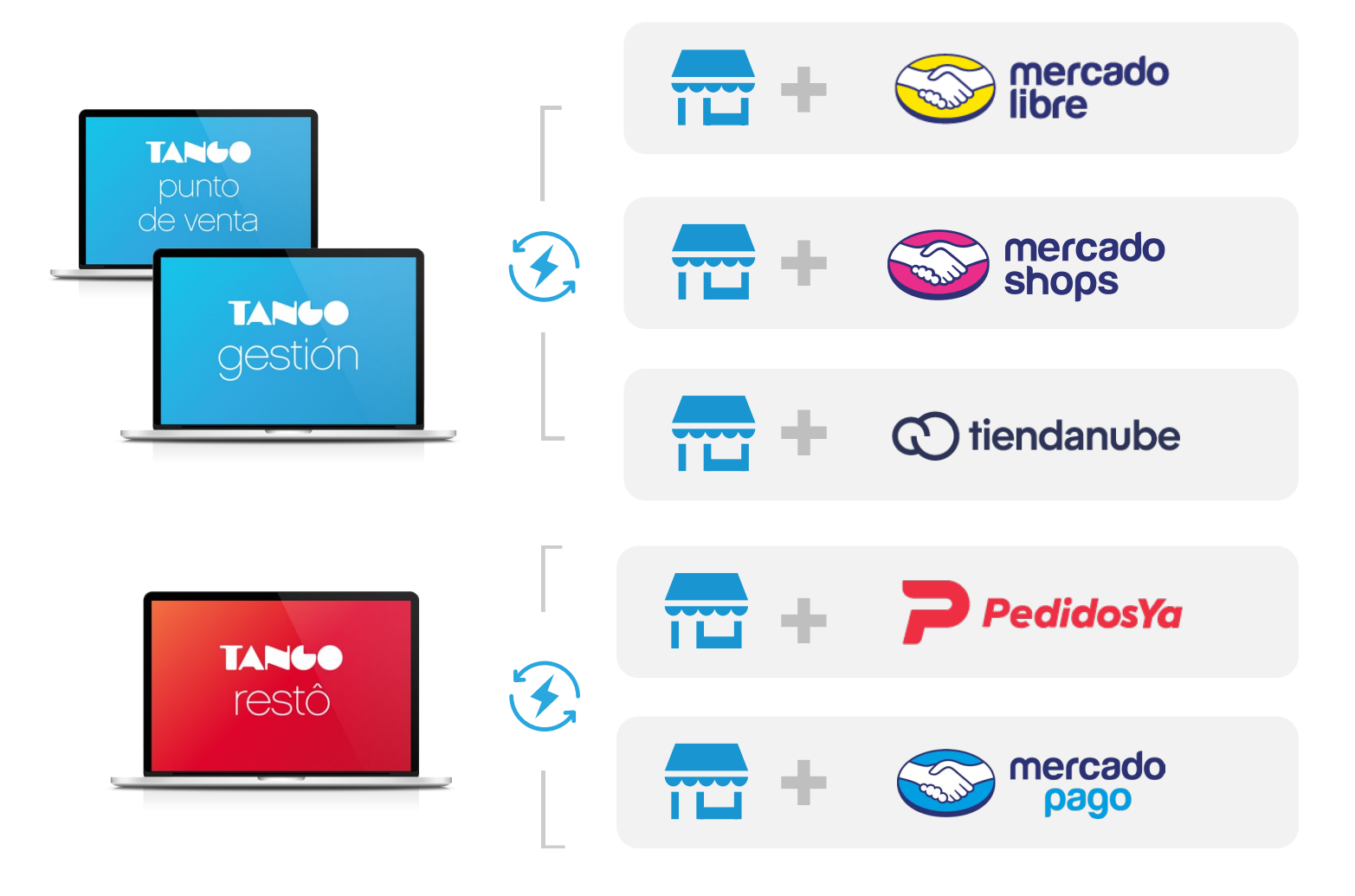

#### BENEFICIOS 1

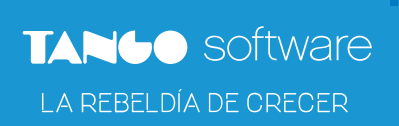

### Tiendas Full

Tiendas Full es una modalidad de contratación que potencia el alcance de tu Tango y permite contactarte a través de la API con cualquier plataforma de comercio electrónico.

Con nuestra API podés obtener mayor conectividad de tu Tango y gestionar tus ventas online de manera unificada.

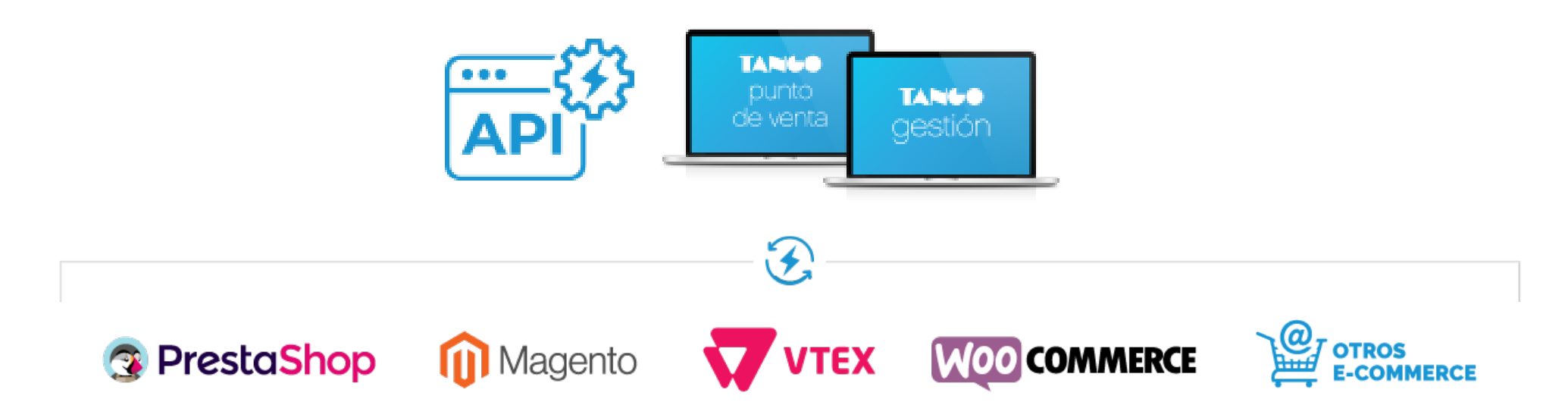

Contás además con *empresas integradoras* que te pueden ayudar a conectar tu Tango con portales de comercio electrónico. [Conocelas](https://www.tangonexo.com/tiendas/integradoras.php) acá

## <span id="page-6-0"></span>¿Cómo funciona?

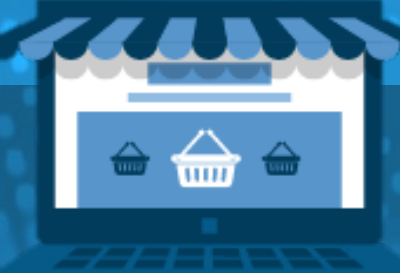

#### INTEGRÁS TANGO TIENDAS

#### GENERÁS LOS PEDIDOS EN TANGO

FACTURÁS

LOS PEDIDOS

Asociás la aplicación con el e-commerce y confirmás la configuración general.

Las órdenes de tu e-commerce ingresan automáticamente al proceso de revisión de pedidos web y en un clic los generás.

Buscás los pedidos por usuario, e-mail o apodo, emitís factura electrónica o por controlador fiscal.

#### <span id="page-7-0"></span>¿Cómo comienzo a utilizar Tango Tiendas?

Ingresá a tu Tango Sync, seleccioná la aplicación de Tiendas y luego aceptá la invitación que te llegará a Tango Nexo.

Por último, vinculá Tango Cobranzas con cada uno de los e-commerce con los que vas a trabajar.

#### ¿Qué necesito para contratar Tango Tiendas?

Para utilizar esta aplicación además de adicionarla a tu paquete de servicios, tenés que estar dentro del periodo de actualizaciones gratuitas del sistema Tango y tener instalada la última versión o la inmediata anterior.

#### ¿Cuáles son módulos necesarios?

Es necesario tener el módulo de ventas y tesorería, ya sea tu licencia Gestión, Punto de Venta o Restô. Esto es válido para Tiendas y Tiendas Full.

#### ¿Cuánta información puedo almacenar?

Tango Nexo cuenta con 1 GB de almacenamiento gratuito para licencias Evolución, Plus y X-Plus; y 4 GB para licencias Gold. Excepto para la aplicación Tango Backup que cuenta con un total de 4GB de almacenamiento gratuito para licencias Evolución y Plus. En sistemas X-Plus el límite es de 10GB mientras que en la versión Gold el espacio es ilimitado.

Consultá por la escala de almacenamiento adicional con cargo, en caso de necesitar más espacio.

#### ¿Cuáles e-commerce se integran con Tango Tiendas?

Actualmente nos integramos de forma directa con Mercado Libre y Tiendanube.

Mediante nuestra API podés conectarte con otros portales como: Magento, Vtex, PrestaShop, WooCommerce, Producteca, Dafiti, Garbarino, Frávega y Tienda Naranja, entre otros.

#### ¿Puedo utilizar Mercado Pago con Tango Ventas?

Si el pedido de Mercado Libre fue abonado con Mercado Pago la información del pago es tenida en cuenta automáticamente al generar la factura.

Por otro lado, si tu comprador paga en tu local, podés enviarle por e-mail el link de pago o puede escanear con su smartphone el código QR desde el Facturador para realizar el pago mediante Tango Cobranzas.

#### ¿Es Tango Ventas compatible con Mercado Envíos?

Sí, gracias a la integración con Tango Tiendas, tenés la posibilidad de imprimir la etiqueta para el correo desde la pantalla del Facturador o desde el proceso de revisión de pedidos web.

#### ¿Cómo llegan a Tango Ventas las órdenes de mi portal de comercio electrónico?

Las órdenes ingresan automáticamente a tu Tango Ventas al proceso de revisión de pedidos web. Desde aquí, con un solo clic, generás los pedidos.

Disponible para pedidos provenientes de Mercado Libre y Tiendanube.

#### ¿Cómo facturo los pedidos de mi portal de comercio electrónico?

Ingresás al Facturador, buscás por usuario, e-mail o apodo a tu comprador, y seleccionás el pedido. Podés generar una factura electrónica o por controlador fiscal.

Está disponible para pedidos provenientes de Mercado Libre y Tiendanube.

# TANUO software